### **Załącznik nr 1 do SIWZ**

# **Zestaw komputerowy szt. 2**

#### **Jednostka centralna**

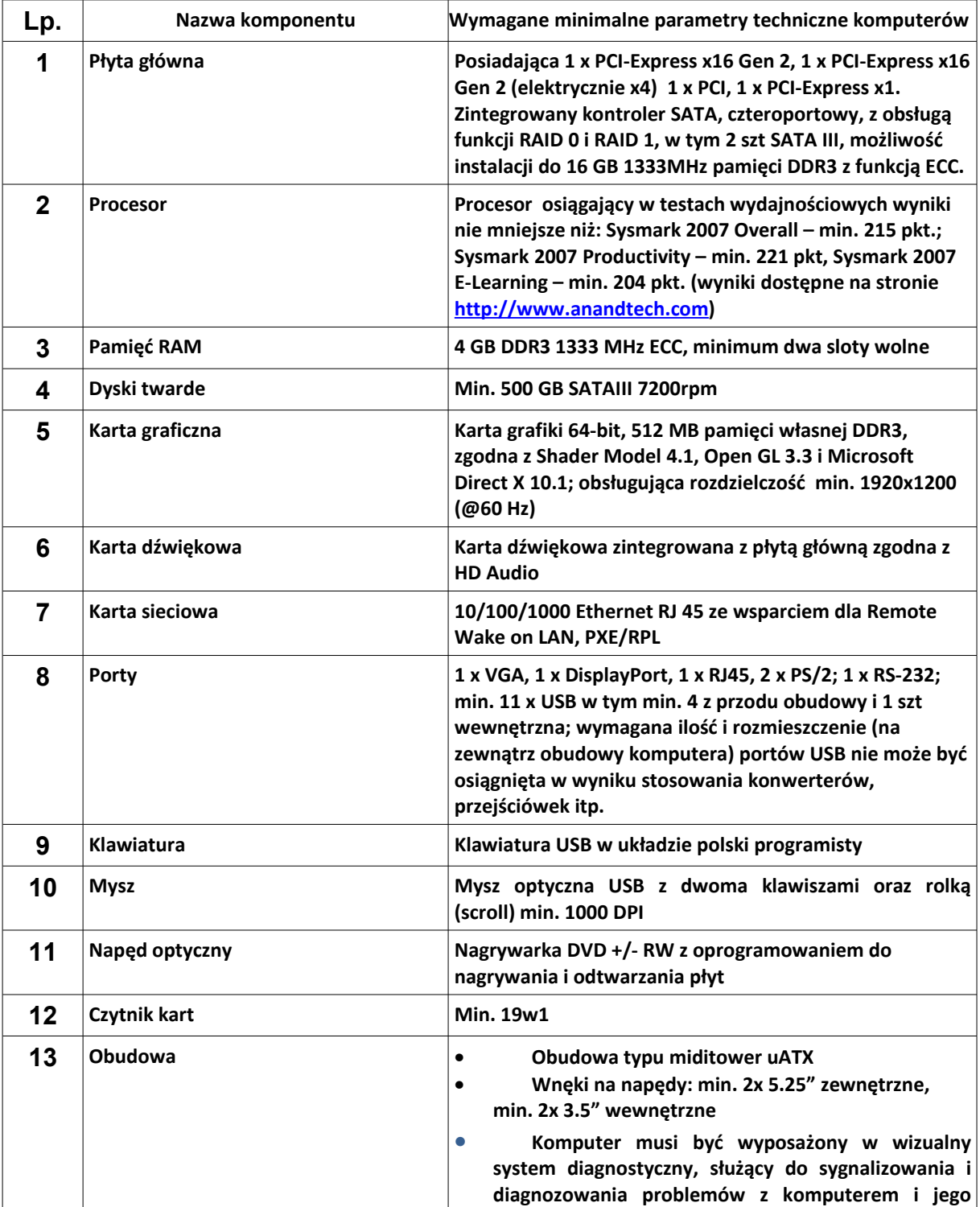

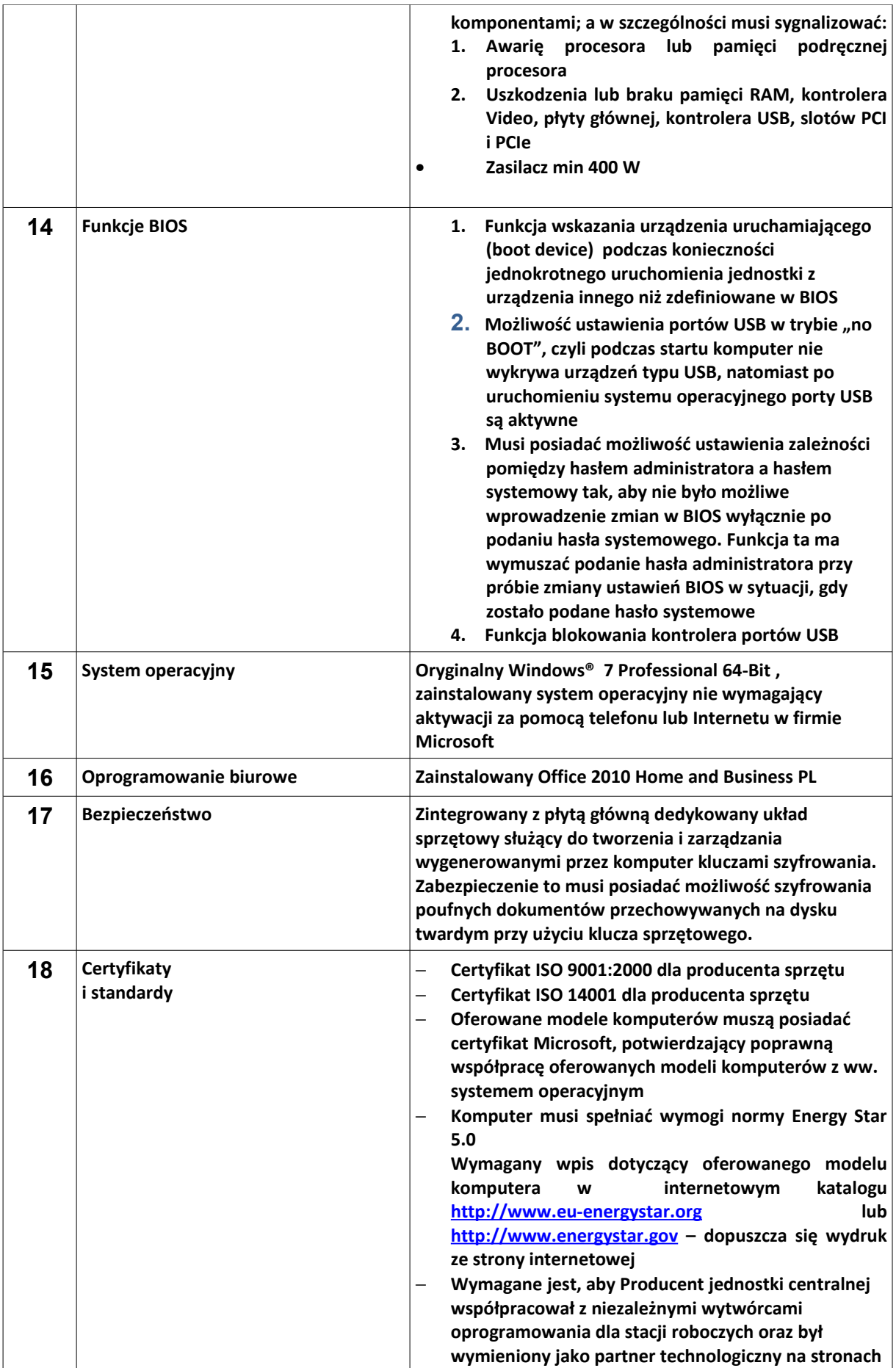

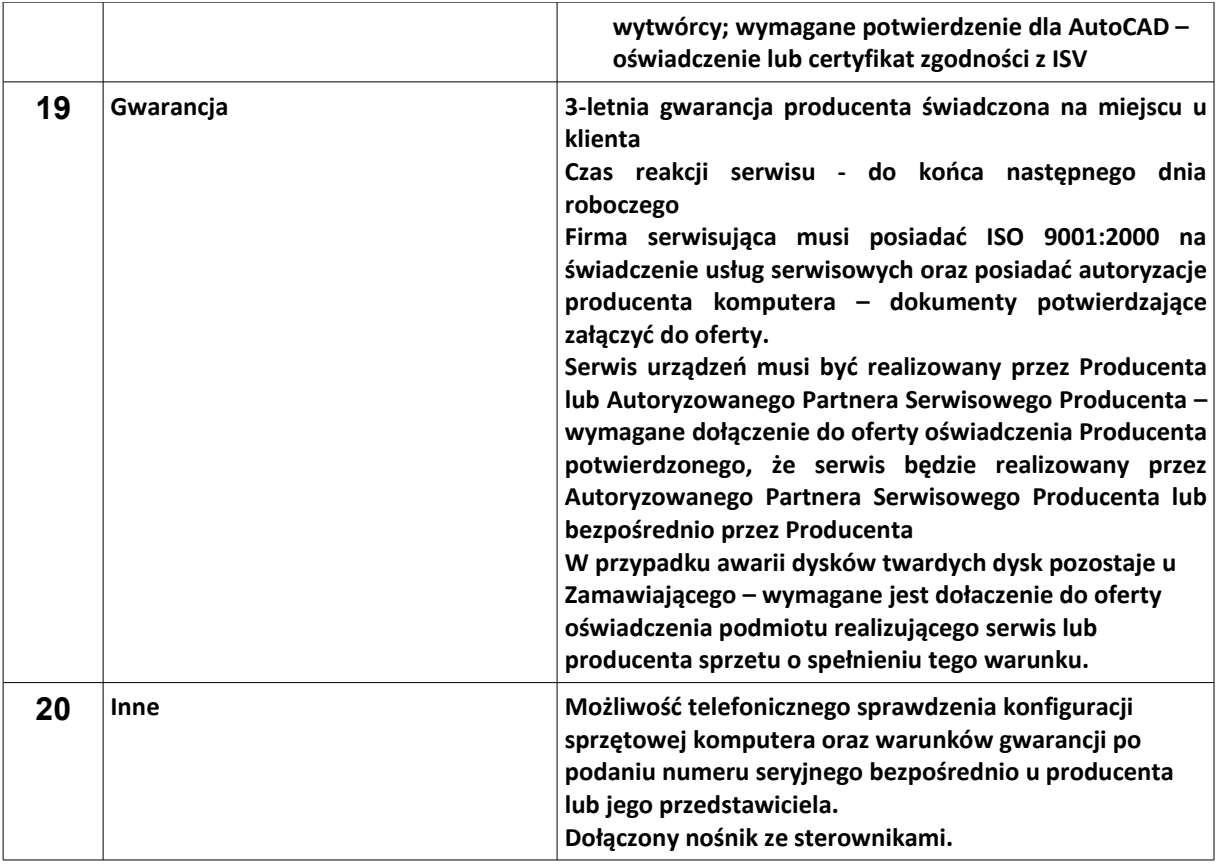

### **Monitor**

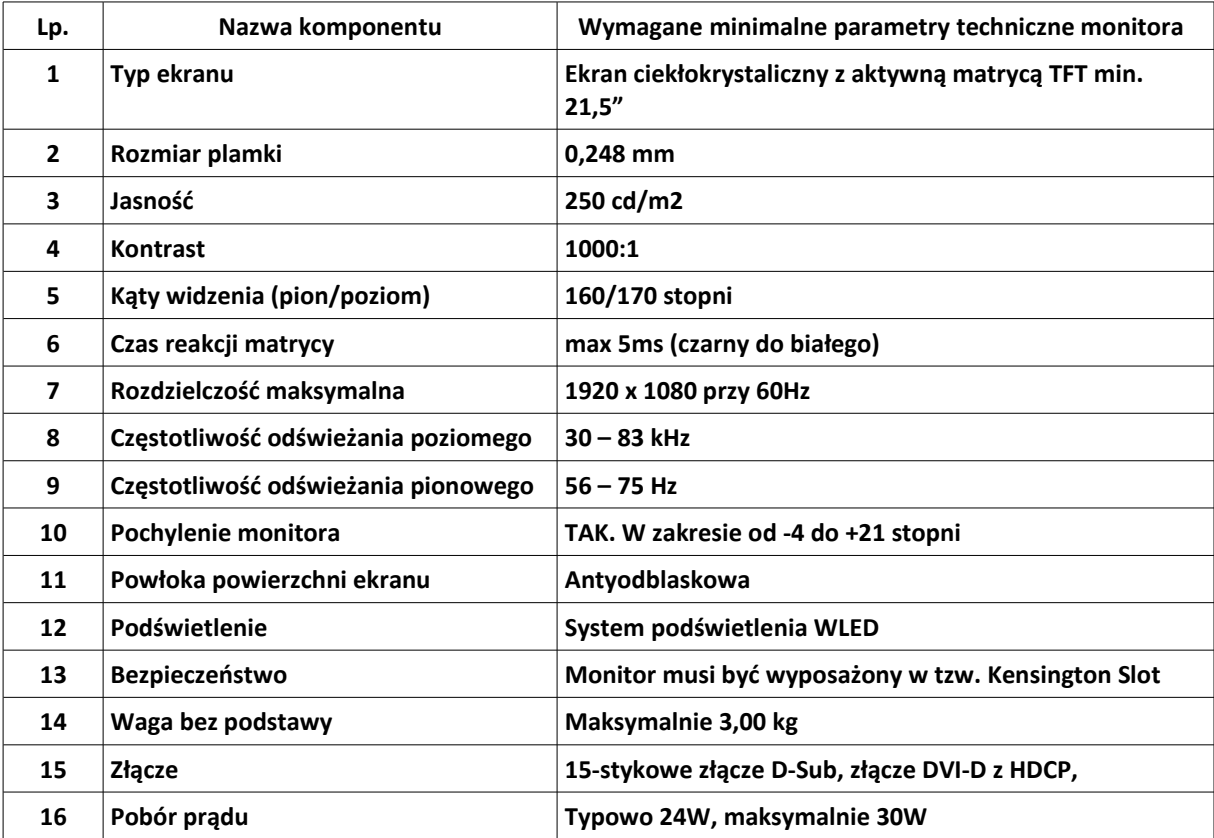

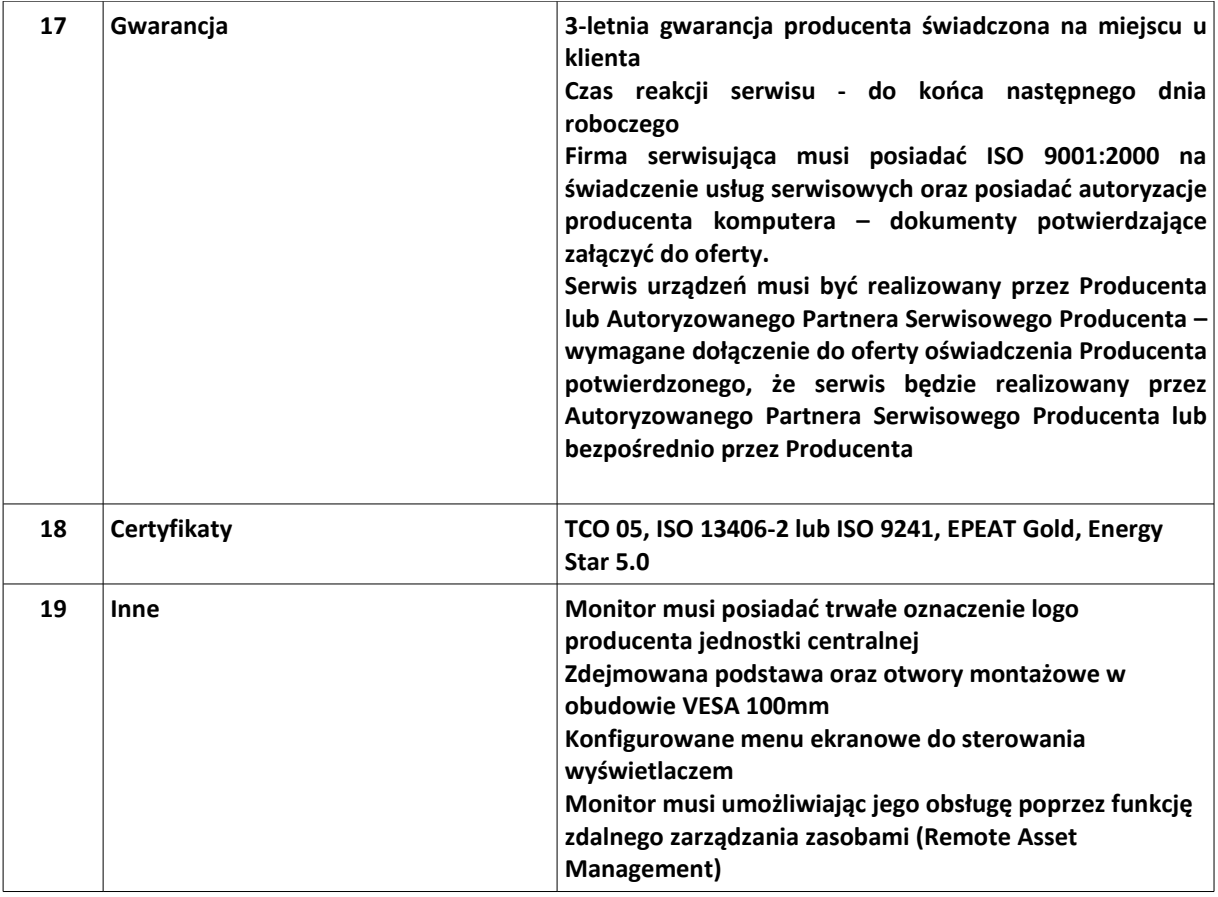

# **Komputer dotykowy szt. 1**

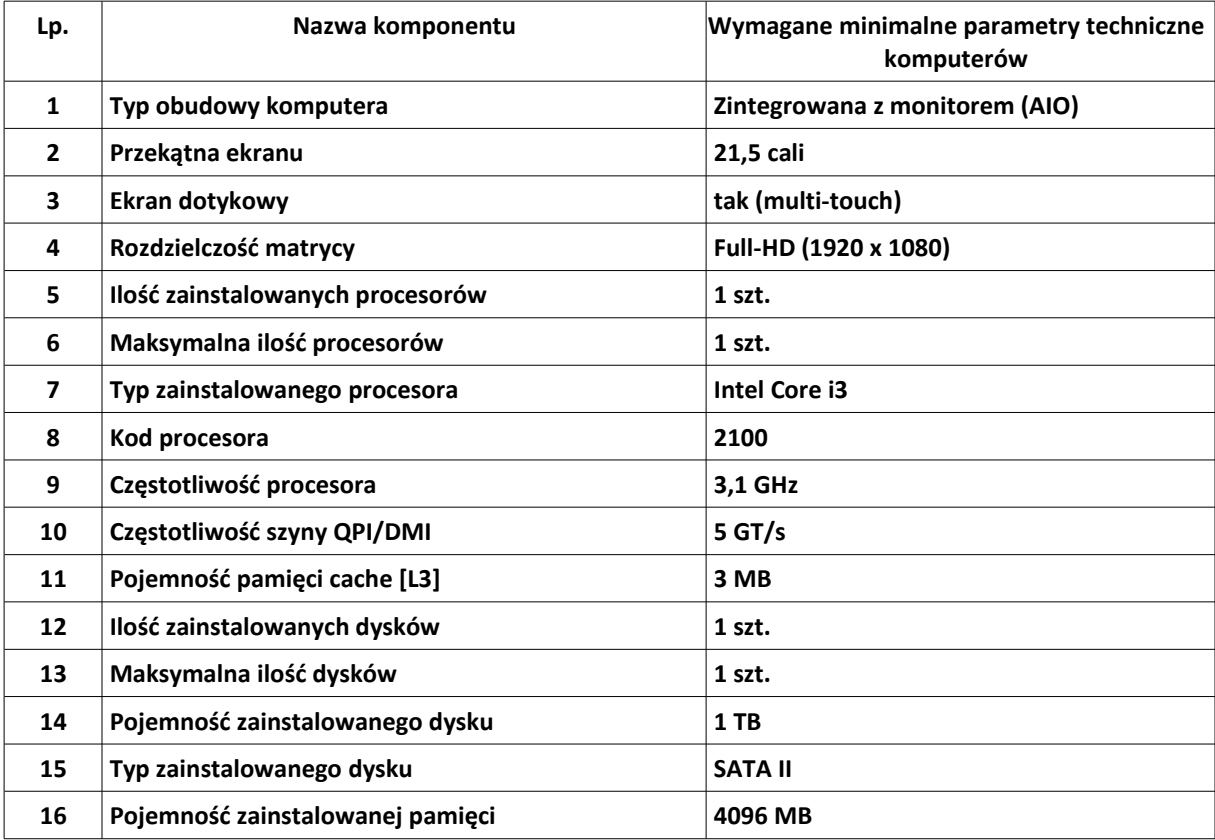

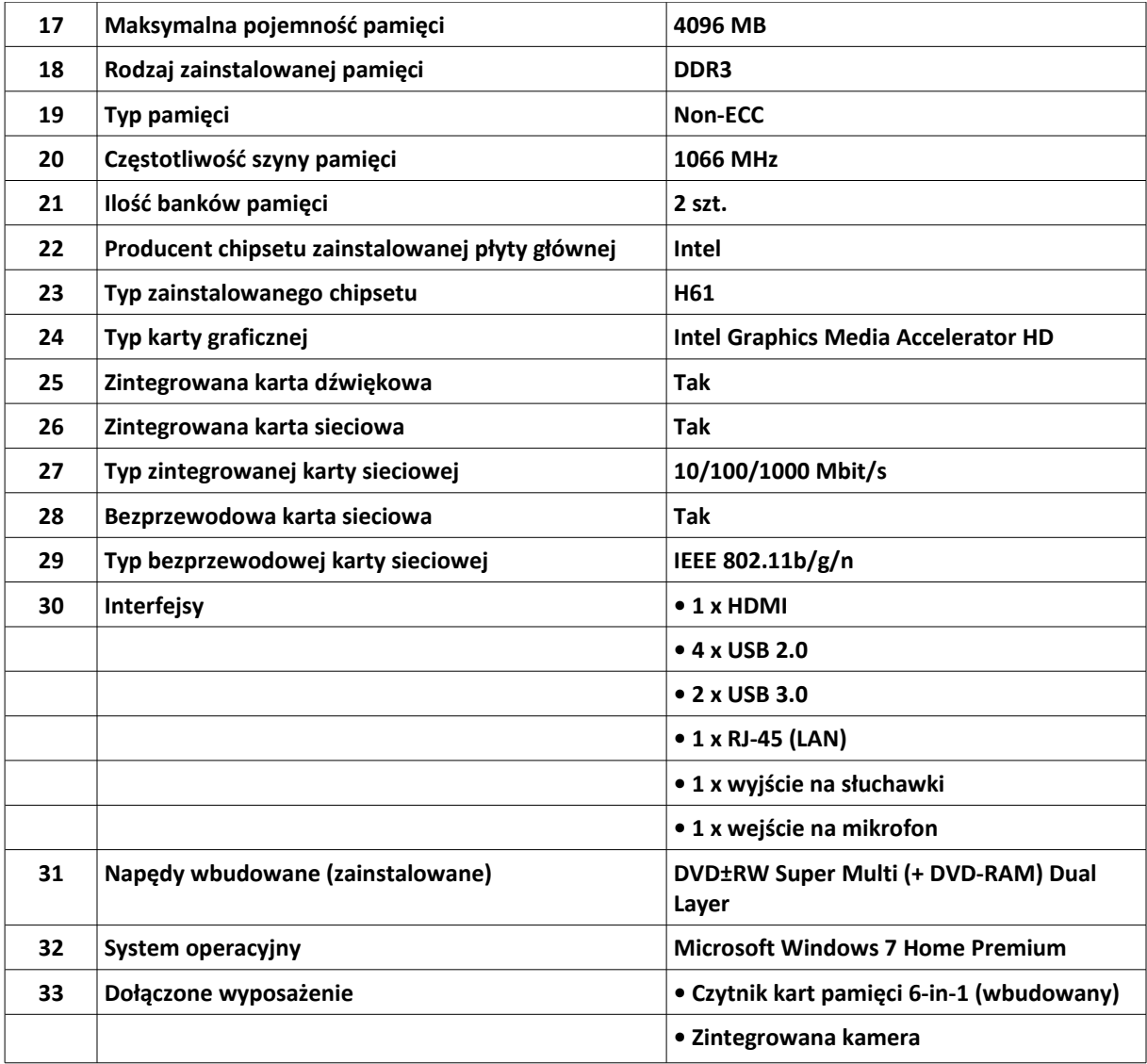

## **Dysk twardy szt. 4**

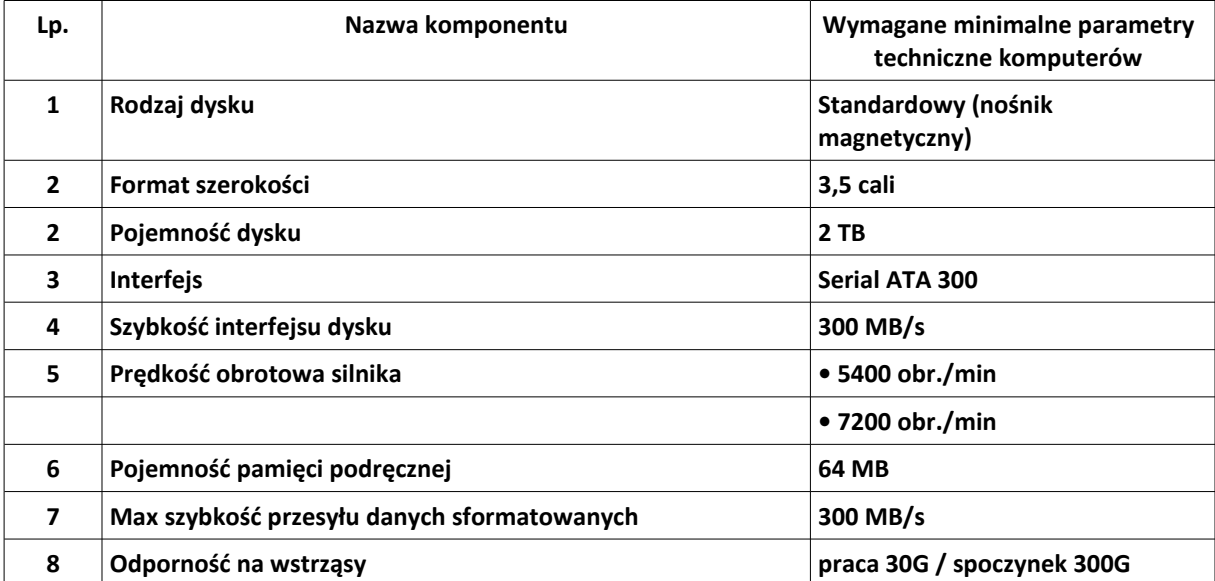

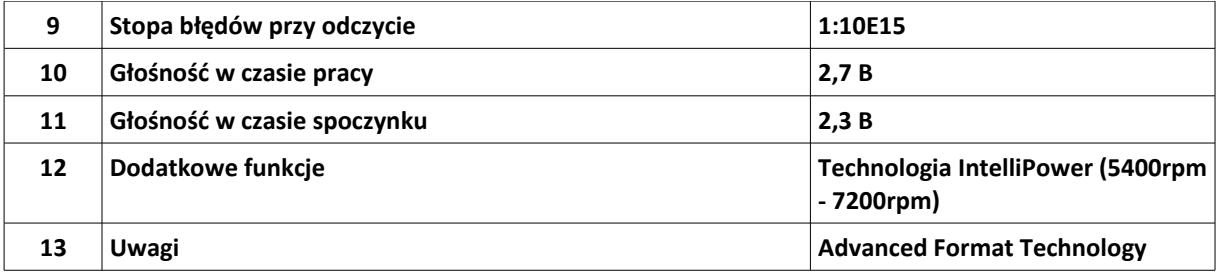

### **Serwer plików szt. 1**

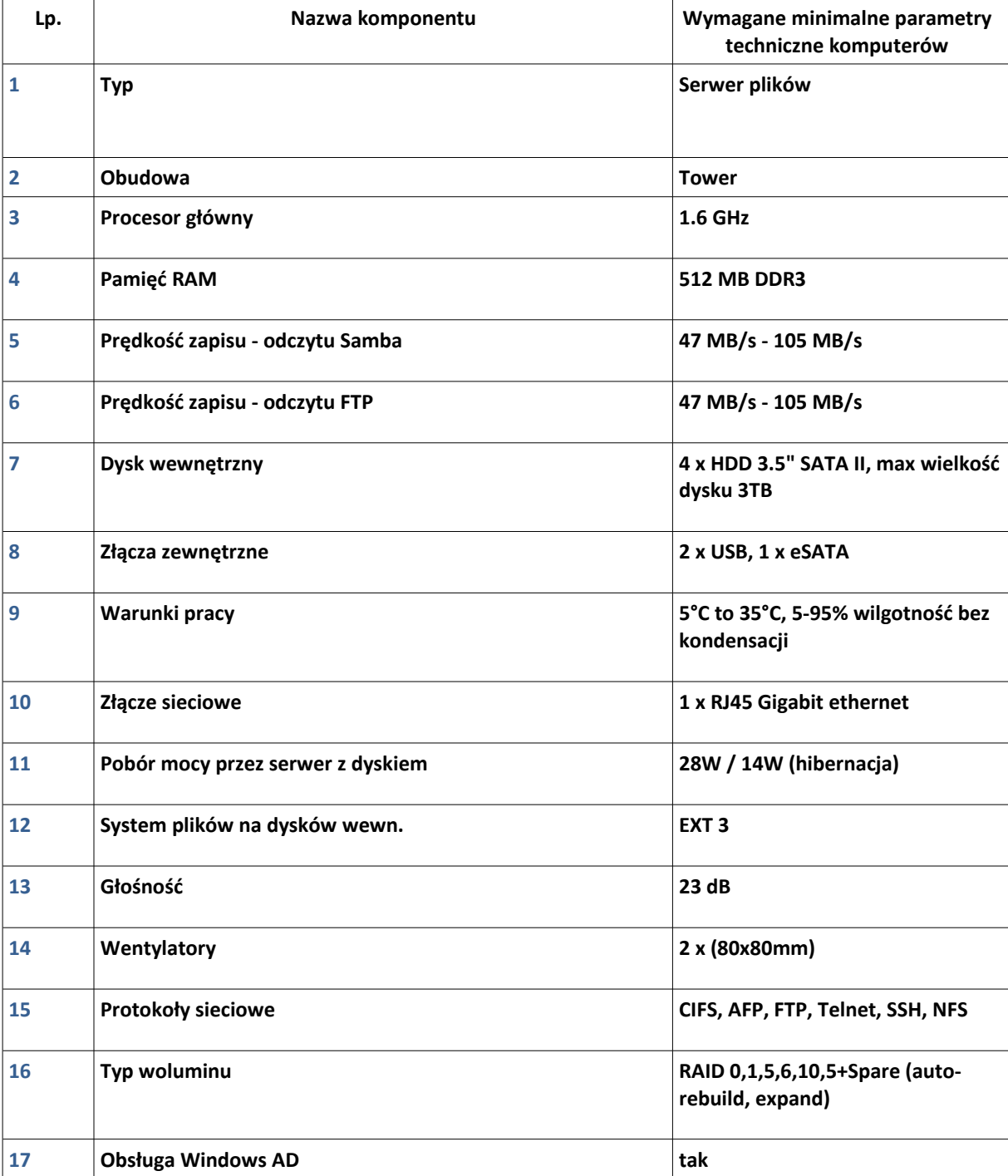

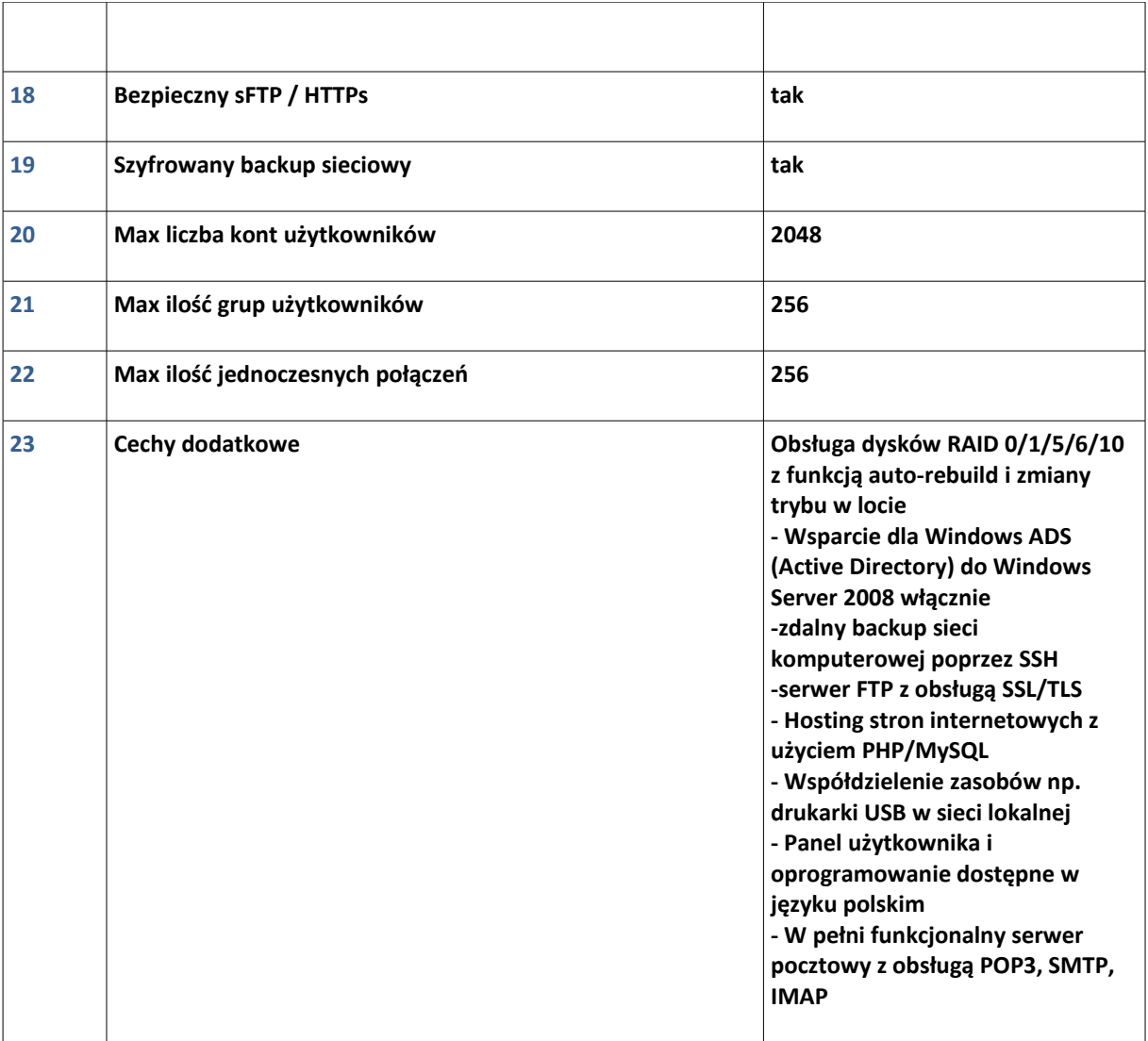